# Java syntax

Lecture 6

# Comparing primitives

To compare two primitives use ==

```
int a = 3;
byte b = 3;
if (a == b) // true
```

### Comparing object references

```
Use ==
Foo a = new Foo();
Foo b = new Foo();
Foo c = a;
if (a == b) // false
if (a == c) // true
if (b == c) // false
```

## Comparing objects

 To compare objects use equals – you need to implement a special method, which compares the state of both objects, the fields that you think are important

```
String s1=new String("Fred");

String s2=new String("Fred");

if(s1==s2) //false

if(s1.equals(s2)) //true
```

### Java operators

- Assignment
- Equivalence
- Auto increment
- Boolean operators
- Short circuiting lazy &&, || operators (can check that an object is not null and then call methods of this object in the same conditional expression)
- String concatenation
- No sizeof() operator
- Casting and promotion

### Casting and promotion

- Can cast from any primitive value to any other primitive value. There is no casting on boolean
- if you perform any mathematical or bitwise operations on primitive data types that are smaller than an int (that is, char, byte, or short), those values will be promoted to int before performing the operations, and the resulting value will be of type int. So if you want to assign back into the smaller type, you must use a cast.
- In general, the largest data type in an expression is the one that determines the size of the result of that expression; if you multiply a **float** and a **double**, the result will be **double**; if you add an **int** and a **long**, the result will be **long**.

### Flow control

- If, else, if else
- For, comma operator
- For each
- While
- Do while
- Break and continue

## For each loop in Java

```
for (int cell : locationCells) {
}
```

For each element in locationCells array assign element to a variable *cell* and perform the body of the loop with this variable

## Avoiding common mistakes

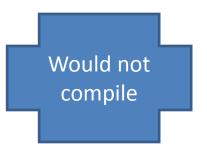

Expects boolean data type, but x=5 is not boolean

### Do ... while

```
do { statement(s) } while (expression);
//password checking
boolean validPassword=false;
do
      String password=getUserPassword();
      if(database.isValid(password))
             validPassword = true;
}while (!validPasword)
```

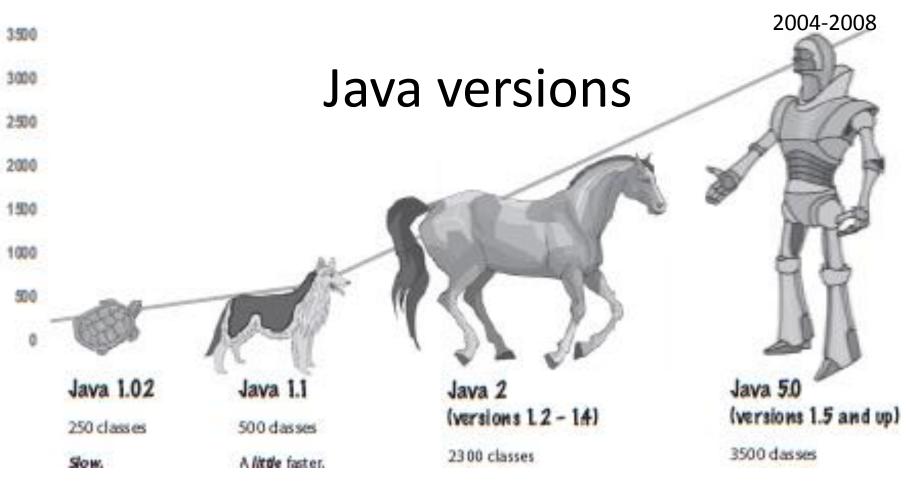

#### Slow.

Cute name and logo. Fun to use. Lots of bugs. Applets are the Big Thing

#### A little faster.

More capable, friendlier.
Becoming very popular. Better GUI libraries.

#### Much faster.

Can (sometimes) run at native speeds. Serious, powerful. Comes in 3 flavors: J2ME, J2SE, J2EE. Becomes the language of choice for enterprise (WEB and mobile) applications

# More power (known as "tiger").

Easier to develop with. Changes in language, adding features popular in other languages

### Java latest versions

#### Java 6 ("Mustang") (from 2006)

#### **Dramatic performance improvements**

The first release to offer a standardized framework for scripting languages. Easier user input with System.console(). Buffer-oriented, non-blocking NIO library. Compiler API. Swing double-buffering (eliminating the gray-area effect). Improved JVM garbage collection algorithms.

#### Java 7 ("Dolphin") (from 2011)

Enhancements in the JVM to support Non-Java languages: multi-language virtual machine. Strings in switch. Binary Integer literals (no bit manipulation needed). Xrender graphic card support of 2D engines. Enhanced support of Socket Direct Protocol

## What we are using

- Textbook for Java 6 (3-rd edition)
- Lab Java 6

### Your Object-Oriented design toolbox

#### **Concepts**

Abstraction

Encapsulation

Object

Object class (type)

**Properties** 

Methods

Association

Composition

#### **Skills**

**UML** diagrams

Class definition

Composition relationship

Association relationship

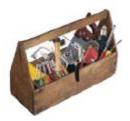

#### Your Java toolbox

#### **Language Concepts**

Variable

**Primitives** 

Reference variables

Class and Instance

Object constructor

Instance variables and

local variables

Arrays

Static variables and methods

#### **Programming Skills**

Using classes

Defining classes

Implementing classes

Setting association relationships

Manual tests